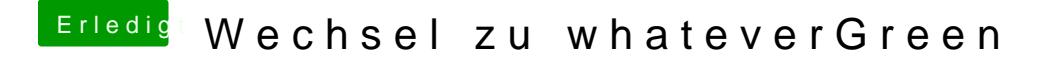

Beitrag von Harper Lewis vom 7. September 2018, 15:01

Jau, vorher hatte ich die "alte" Lösung im Einsatz. Ich denke auch, da kann sein, dass ein anderer Patch für HDMI-Audio nötig ist, vermutlich ab auch einen HDMI-Ausgang, oder?